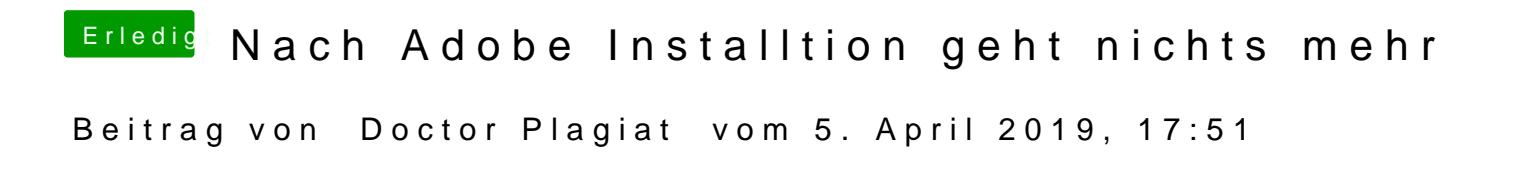

Hast du schon einen anderen Aptio-Fix ausprobiert?